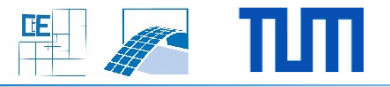

## **IFC2CityGML**

## **Setting:**

- The 3DTracks research project deals with the interdisciplinary aspects of planning inner city subway tunnels
- **Parametric tunnels models need to be converted** into triangulated geometry and subsequently into the IFC and CityGML data formats

## **Project Characteristics**

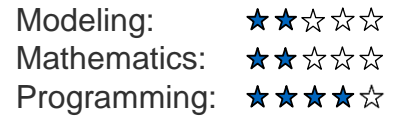

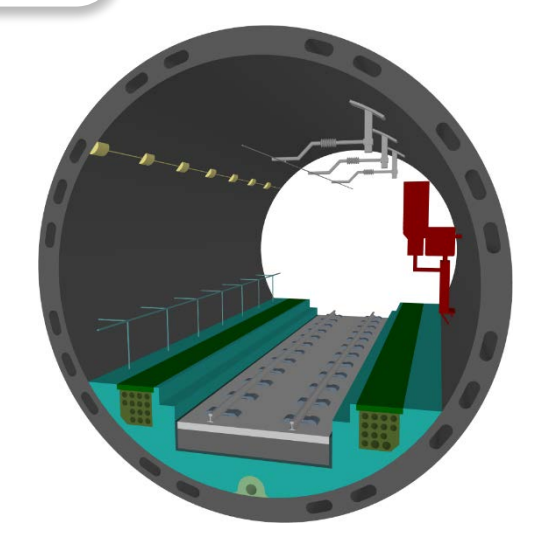

## **Your Task:**

- **IMPLEMENTE IMPLEMENT IN THE IMPLEMENT IMPLEMENT IMPLEMENT IMPLEMENT IMPLEMENT IMPLEMENT IMPLEMENT IMPLEMENT IMPLEMENT IMPLEMENT IMPLEMENT IMPLEMENT IMPLEMENT IMPLEMENT IMPLEMENT IMPLEMENT IMPLEMENT IMPLEMENT IMPLEMENT IMP** export the models from Autodesk Inventor
- **Extend the tool by using the xBIM Toolkit to** create semantically enriched IFC-files
- **FURTHERE** CONVERT the IFC-files into the CityGML data format
- **IMPLEMENTIFY IMPLEMENT A** viewer that visualizes IFC and CityGML models (probably optional)

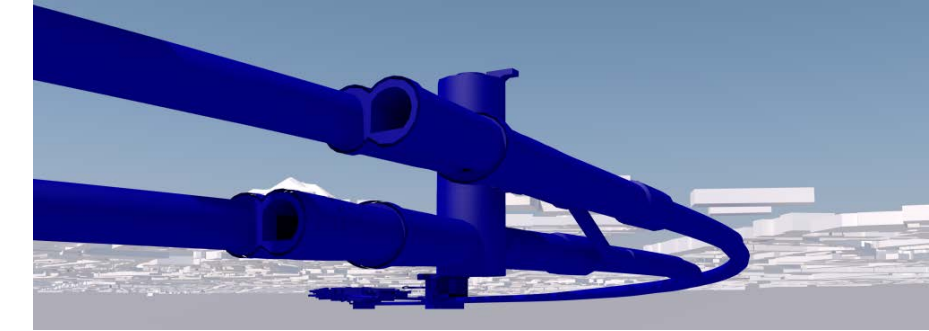